## 一. 已完成立项登记的项目负责人

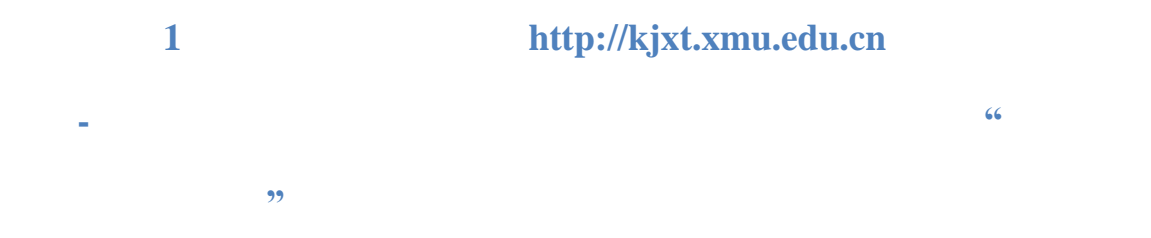

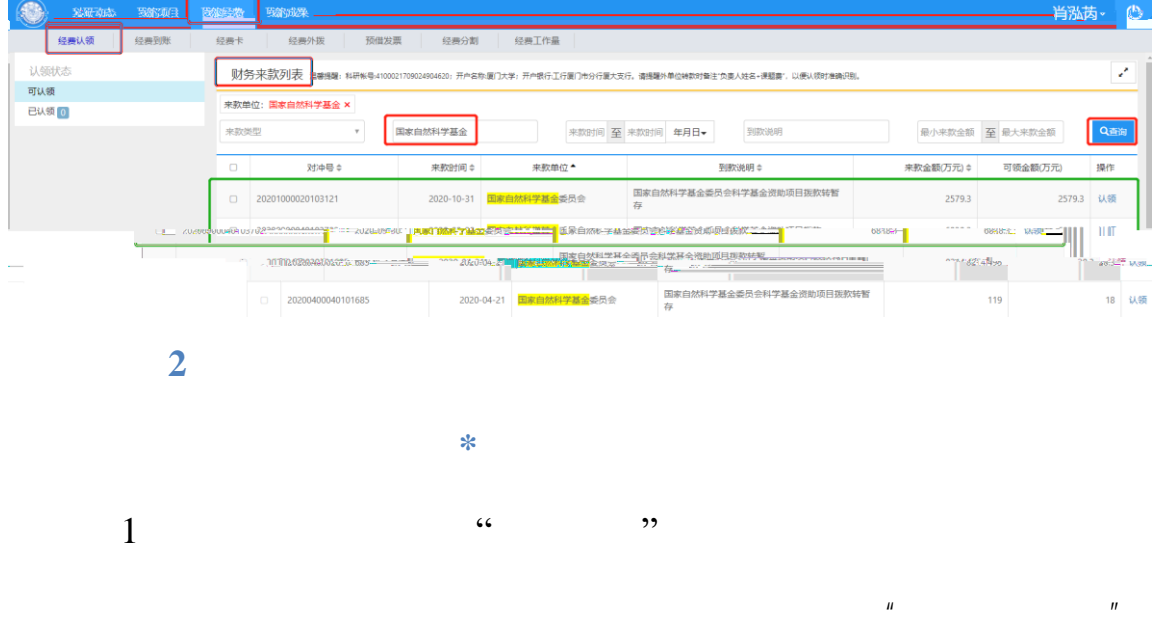

 $2$ 

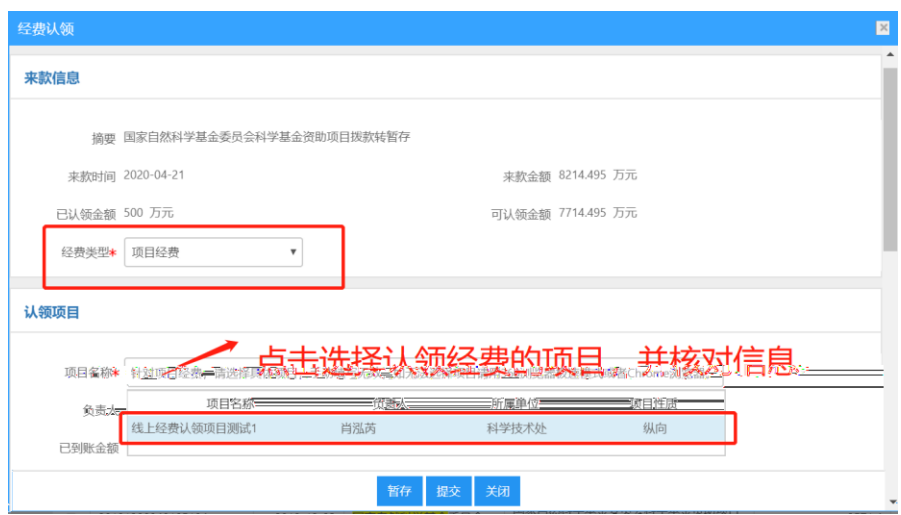

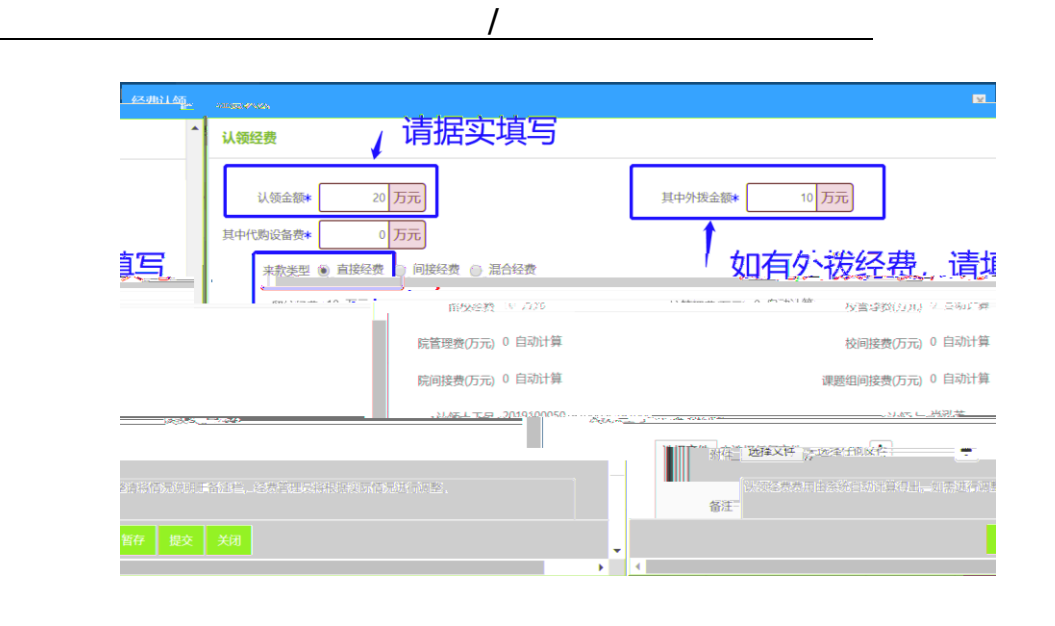

 $4$ 

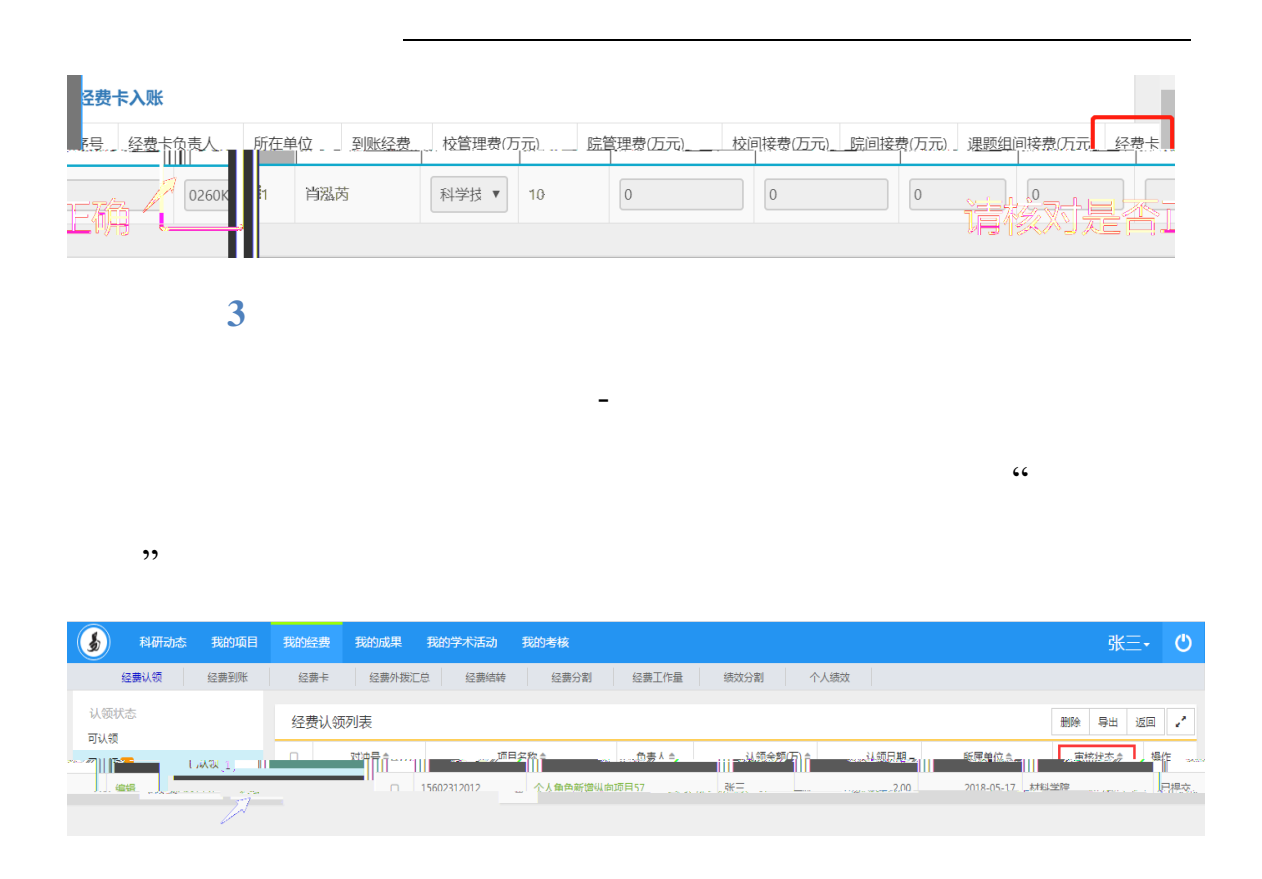

## 二. 尚未完成立项登记的项目负责人

## http://kjxt.xmu.edu.cn

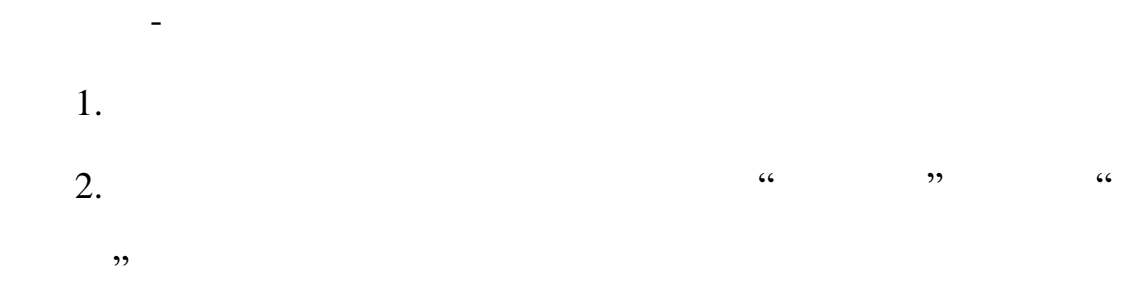